Adobe Photoshop CS6 keygen generator Activator [32l64bit] [March-2022]

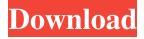

1 / 26

#### **Adobe Photoshop CS6 Crack**

Photo by Trent James. Basic Photoshop Basics You may not be able to use Photoshop to create images, but you can learn the basics and enjoy simple effects. Start by using Photoshop's basic tools, layers, and filters to create simple and straightforward images. Photoshop was developed in 1990 for the Mac by Adobe. It is now at version 14.0. Adobe Photoshop has become the

industry standard for image manipulation programs. The program has become so widespread and useful that it is more commonly referred to as a verb: "We photoshopped his picture." User-Friendly Benefits of Photoshop The goal of Photoshop is to provide users with a creative tool for image manipulation and editing. Two key features that make it easy for people to use Photoshop are the use of layers and the ability to use filters. Layers allow users to layer

different images and manipulate them separately. Filters let users change the colors of an image. An effect can be applied to a picture by applying a filter to the image layer. Layers A main feature of Photoshop are the layers. A layer is the most basic component of a Photoshop document. The layers of an image are stacked one on top of each other, with each one being a separate image. You can manipulate layers separately and use them separately from one another. Layers can be named and

labeled to make it easier to work with them. Each layer can have a unique fill color and an opacity level. Opacity is a word describing the level of how transparent or opaque an image is. When Photoshop layers are combined, they become a complete image. The layers act like separate layers, but when combined they create a unique image. When you combine layers, they become a complete image. The major advantages to using layers is the ability to manipulate

each layer separately and the fact that each layer, when combined, creates a unique and original image. Other benefits to using layers include: Accessible undo and redo Saves time and is less complicated for beginners Easy control Shorter download times for images Filters Filters are similar to layer effects. They can change the colors of an image. Photoshop has filters designed to provide image-editing assistance for beginners. Filters are one of the key components of

# Photoshop. Filters can be applied as a layer on top of an image

**Adobe Photoshop CS6 Crack** 

Download and install the macOS version and then download the latest version of Photoshop Elements from here to get started. Before we begin, let's take a look at some of the features of Photoshop Elements (and Photoshop). What is Photoshop Elements? The main reason why we need Photoshop Elements is

because Photoshop is a commercial software. Adobe Photoshop is the best in the market, but the biggest downside of it is that it is expensive. Adobe Photoshop Elements is an alternative to Photoshop. It is a graphics editor for photographers, image editors and hobbyists. What are the Photoshop Elements features? Some of the key features of the Photoshop Elements are: Create and edit images Create and edit music Share images and music across

8 / 26

the web You can create and edit any size of images using the Photoshop Elements, make your own templates, and even zoom in and zoom out any image as you need. Multiple layers are available in Photoshop Elements, allowing you to change or paint any part of the image easily. There is also an option to create e-books. So, with some minimal effort you can craft beautiful looking books. Download and Install Photoshop Elements You can download the latest version of Photoshop

Elements from here. Make sure you download the macOS version for your Mac. The macOS version is designed for Mac. If you want to download the Windows version of Photoshop Elements, you can find it here. To download Photoshop Elements click on the download link and then follow the installation guide. If you didn't find a download button on the first page, follow this link and then click on the download Photoshop Elements and then follow the installation

guide. Open the folder that you downloaded Photoshop Elements in your desktop and double-click on the PhotoshopElements.app to open it. When it opens, it will ask you to sign in. Enter your Adobe ID and then choose the computer you want to use it. After that, click on the login button to log in. You will be able to see a small version of the application on the right side. You can choose which one you want to use. If you want to download a trial version, click on the download button and then

follow the installation guide. The steps for downloading and installing Photoshop Elements are simple. You can follow it on your computer. Where can I find Photoshop Elements options? The keyboard a681f4349e

Schwartz Center The Schwartz Center for the Arts (commonly known as the Schwartz Center), located at the University of Maryland, College Park, is a performing arts hall that hosts musical and theatrical performances. With of indoor space, the Schwartz Center can seat 500 people for performances. History In 1930, John W. McConnell, an English professor

at the University of Maryland, was principal founder and first director of a drama club called the Laurel Players, named after Laurel, Maryland. The theatre group established a small theatre, a building on the campus of Maryland College, just across South Campus Drive from the Hilltop. In 1943, John W. McConnell died suddenly of a cerebral hemorrhage at the age of 44. During the early years after his death, the Laurel Players continued to perform. The

building was named the McConnell Memorial Theatre. Its director was George Tewes. McConnell's widow, Louise McConnell Schofield, who was originally from Union City, New Jersey, a suburb of Newark, New Jersey, was instrumental in the organization of a memorial fund for the theatre and its operations. She was named its first director. She became a trustee of the college and the theatre and a friend of President James T. Young. In 1948, Louise

McConnell Schofield decided to house the theatre group under the University of Maryland and turned it over to the college. She served as its first director until 1966. In 1962, the government of the United States contributed \$10,000 to develop the building into a performing arts complex. The building was renamed the Louise G. Schofield Theatre. In the years between 1963 and 1966, the school's musical theatre department was added and a gifted team of faculty and

students made significant contributions to the theater program. The university's scenic arts department was formed in 1966. James McMurtry, then director of scenic arts, was among those who contributed to the addition of the Hayes Little Theatre in 1970. In 1967, Louise G. Schofield died, aged 84. In the fall of 1968, the building was renamed the Louise G. Schofield Theatre. Louise Schofield was remembered in an inscription on the facade. In the spring of 1970,

dramatic and visual arts professor William Fitzsimmons became the director of the theater. Soon after, Fitzsimmons was named the theater's associate director

What's New In Adobe Photoshop CS6?

The major findings are; 1) The causative organism isolated from 3.4% of patients with severe periodontitis (Type 2 diabetes mellitus (30.1%), hyperlipidemia (10.6%), osteoporosis (8.3%) and gout (7.7%)). 2) Severe

periodontal disease in these patients is associated with impaired glucose tolerance, reduced glucose-induced insulin secretion, increased blood pressure, and increased serum levels of triglycerides, cholesterol and LDL-cholesterol. 3) Patients with periodontitis-associated diabetes are more likely to have elevated fasting serum levels of apolipoprotein A-1, cholesterol and triglyceride when compared to patients without periodontitis. 4) Patients with periodontitis and

19 / 26

elevated glucose or cholesterol levels in the fasting state have increased atherosclerotic plaque levels in the peripheral circulation, including carotid intima-media thickness. There is also an increased burden of pathological arterial changes in sub-epicardial coronary arteries. 5) Patients with periodontitis have high levels of the inflammatory marker C-reactive protein (CRP). 6) Coronary arterial disease (CAD) and periodontitis are characterized by

a 2-3 fold higher prevalence of both traditional risk factors and pathological processes as compared to patients without periodontitis. These new findings are based on samples collected as part of a study designed to determine whether conventional and novel risk factors predict the development of severe periodontitis in an African American population. The overall objectives of this study are to determine whether periodontal disease status can be used to

predict the risk of CAD and whether this risk can be mitigated. Methods will include a combination of case-control and longitudinal study designs. The case-control study will be used to evaluate the clinical, biochemical, and vascular risk factors associated with the development of severe periodontitis. The longitudinal study will evaluate participants over time to determine the characteristics associated with the progress of severe periodontitis and the

vascular changes in those who are initially free of severe periodontitis and subsequently develop severe periodontitis.In the past, a surface of an electrolytic copper pipe used for an underground water pipe or a drain pipe is oxidized by electrolysis to form a film of copper oxide on the surface of the electrolytic copper pipe. Therefore, corrosion resistance is improved. Further, the copper oxide film is covered with a scale which is the precipitate of copper

# and oxygen. Therefore, the sealing performance is improved

### **System Requirements:**

OS: Windows 10 Windows 10 Processor: Intel i3 4790 or equivalent Intel i3 4790 or equivalent Memory: 2 GB RAM 2 GB RAM Graphics: Nvidia GTX 660 or AMD HD7870 Nvidia GTX 660 or AMD HD7870 Video: 1366x768, 1680x1050, 1920x1080, 2560x1440, 2560x1600 1366x768, 1680x1050, 1920x1080, 2560x1440,

# 2560x1600 Storage: 32 GB available space

### Related links:

https://unsk186.ru/photoshop-express-crack-keygen-with-serial-number-updated-128192/

https://mighty-brook-20787.herokuapp.com/elldgrah.pdf

https://www.sanborntonnh.org/sites/g/files/vyhlif3776/f/uploads/2018 town report.pdf

http://berlin-property-partner.com/?p=27187

https://knowthycountry.com/wp-content/uploads/2022/07/quitcae.pdf

https://www.careerfirst.lk/sites/default/files/webform/cv/Photoshop-2021-Version-2201 43.pdf

https://evening-lowlands-33262.herokuapp.com/tarpee.pdf

https://srilankanguides.com/wp-content/uploads/2022/07/Adobe Photoshop 2020 version 21 Cr

ack Full Version Keygen Full Version Updated.pdf

http://curriculocerto.com/?p=15782

http://galaxy7music.com/?p=44668

http://escortguate.com/adobe-photoshop-2022-version-23-1-1-incl-product-key-mac-win/

https://luxurygamingllc.com/wp-content/uploads/2022/06/Photoshop\_CC\_2018-1.pdf

https://www.peyvandmelal.com/wp-content/uploads/2022/07/Photoshop\_2020.pdf

https://insenergias.org/wp-content/uploads/2022/06/Adobe Photoshop 2021 version 22.pdf

https://shi-id.com/?p=2626

https://corvestcorp.com/wp-content/uploads/2022/07/ileyder.pdf

https://www.suttonma.org/sites/g/files/vvhlif3901/f/uploads/diy-cloth-face-covering-

instructions.pdf

https://aklbusinessdirectory.com/wp-content/uploads/2022/06/hartal.pdf

 $\underline{https://www.mypolithink.com/advert/adobe-photoshop-2021-version-22-5-1-license-keygen-free-photoshop-2021-version-22-5-1-license-keygen-free-p$ 

download-latest/

https://resistanceschool.info/adobe-photoshop-2021-version-22-4-1-patch-full-version-activation-code-for-windows-latest-2022/